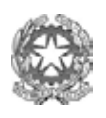

# *Ministero dell'Istruzione, dell'Università e della Ricerca Alta Formazione Artistica e Musicale*  **Accademia di Belle Arti di Foggia**

Anno accademico 2016/17

# **PROGRAMMA COMPUTER GRAPHIC TRIENNIO**

prof. Stefania Oriente

c.f. 6

### **Finalità del corso**

Questo corso è diretto a tutti coloro che vogliano acquisire conoscenze tecniche, iniziando dalle basi, sui programmi più diffusi del settore: Illustrator, Photoshop e InDesign. Con lo scopo di realizzare sia una collezione di abbigliamento, fashion book, in modo veloce ed efficace (per la sezione moda), sia la realizzazione di elaborati grafici pubblicitari (per la sezione grafica).

### **Obiettivi**

Fare grafica professionale significa utilizzare computer e programmi di grafica specifici, seguendo criteri che permettono di: comunicare in modo diretto e semplice il messaggio oggetto del documento; seguire criteri specifici per ottenere risultati con caratteristiche estetiche e funzionali finali rispondenti esattamente al concepimento inziale del prodotto.

**Adobe Illustrator** sarà il programma di grafica che verrà più utilizzato. La grafica vettoriale tratta l'oggetto grafico attraverso modelli matematici (vettori), aiutando lo studente a trasferire sul formato digitale le sue potenziali idee creative.

**Adobe Photoshop** verrà utilizzato per la gestione di fotografie digitali e di illustrazioni che, dopo l'acquisizione con lo scanner, vengono appunto gestite dal computer in modalità bitmap.

**Adobe InDesign**, un impaginatore che ci permetterà di creare vere e proprie pubblicazioni grazie alla possibilità di gestire in modo molto fluido la composizione dei testi, della numerazione e successione delle pagine e l'importazione delle immagini e dei disegni creati con i programmi sopra citati.

Attività teorica, pratica e laboratoriale sono svolte con la formula del work in progress, consentendo all'allievo di sperimentare direttamente quanto appreso nelle fasi del corso dedicate alla teoria: ogni progetto sviluppato coincide infatti con uno step teorico, permettendo una migliore comprensione della progettazione e della realizzazione di ogni lavoro commissionato.

La formazione si terrà in aule attrezzate con computer e l'insegnante condurrà l'allievo in modo graduale alla conoscenza del sistema informatico e dei programmi software sopra citati, al fine di integrare ai disegni manuali delle collezioni di abbigliamento elaborati in versione digitale.

Obiettivo principale del corso è quello di fornire agli allievi le giuste competenze tecniche da permettere un inserimento nel mondo del lavoro, abituandolo ai ritmi e alle richieste lavorative esterne!

#### **Programma**

- Introduzione alla grafica, l'hardware e il software
- Elaborazione digitale delle immagini
- Gli standard e la calibrazione del colore in digitale
- L'acquisizione dell'immagine
- Immagine bitmap e immagine vettorial
- Adobe Creative Suite: introduzione
- Photoshop, Illustrator e InDesign: l'interfaccia grafica e gli strumenti del disegno
- Colorazione e resa degli elaborati
- Effetti 3D, patterns, ombreggiature, sfumature, filtri, ecc.
- I tracciati
- La grafica del testo
- La stampa e i supporti cartacei
- Le presentazioni grafiche
- Impaginazione e creazione di presentazioni digitali efficaci
- Creazione di un book di lavoro

#### **Modalità d'esame**

di laboratorio prevedono la realizzazione di immagini digitali, modelli e simulazioni interattive. La valutazione finale avverrà tramite la verifica del lavoro svolto in formato digitale preferibilmente accompagnato dal cartaceo stampato (anche con stampanti digitali), e con l'analisi dell'elaborato con esposizione da parte dello studente della procedura seguita e verifica dei contenuti. Dispense e materiali esplicativi del programma sono direttamente forniti dal docente. Esercitazioni di

## **Bibliografia**

- Michele Spera Abecedario del grafico, la progettazione tra creatività e scienze Gangemi Editore
- S.Legnani/C. Mastantuono/T. Peraglie/R. Soccio Competenze Grafiche, progettazione Multi mediale - Clitt Editore
- Timothy Samara Elementi di grafica, forma visiva e comunicazione Logos
- Bruno Munari Design e comunicazione visiva Laterza Editore
- Bruno Munari Da cosa nasce cosa Laterza Editore
- Bruno Munari Fantasia. Invenzione, creatività e immaginazione nelle comunicazioni visive
- Donald Norman La caffettiera del masochista Giunti Editore
- Susan Weinschenk 100 cose che ogni designer deve conoscere sulle persone Pearson Editore
- Giovanni Federle, Carla Stefani Elementi di progettazione grafica Clitt Editore
- Brand identikit. Trasformare un marchio in una marca Gaetano Grizzanti Editore
- Brand identity. 100 principi per il logo design e la costruzione del brand Logos Editore